## Hinweise für Streckenbauer zur Verwendung meiner Objekte

Diese Dokumentation soll als Hinweis dienen, wie die von mir erstellten Objekte verwendet werden sollten und was ich mir dabei gedacht habe (oder auch nicht ;-) ).

## **Tunnelbau und –ausgestaltung**

Dem Tunnelbau liegen folgende Prinzipien zugrunde:

- 1) Alle Tunnelnamen fangen mit "UTun" an, gefolgt von einem " G" für Großprofil. Kleinprofiltunnel werden, sofern ich mal welche baue, ein "K" haben.
- 2) Es gibt folgende Gleise:
	- i) UGleis Tunnelgleis ohne Stromschiene<br>
	ii) UGleisHell Bahnhofs- bzw. überirdisches C
		- Bahnhofs- bzw. überirdisches Gleis ohne Stromschiene
	- iii) UGleisStrom Tunnelgleis mit Stromschiene
	- iv) UGleisStromHell Bahnhofs- bzw, überirdisches Gleis mit Stromschiene
- 3) Es gibt abgeschlossene, offene und Sondertunnel .
	- a) Die abgeschlossenen Tunnel sind entweder eingleisig oder zweigleisig und stellen einen fertigen Tunnelbau dar. Zweigleisige Tunnel sind vom Typ Brücke, eingleisige sind gewöhnliche Gleise. Abgeschlossene Tunnel sind (es fehlt jeweils "UTun $_G$ "):
		- i) 1 (eingleisig)
		- ii) 1double (eingleisig; es gibt aber Platz für ein zweites Gleis daneben und das Design entspricht dem Tunnel  $, 2$ ")
		- iii) 2 (zweigleisig mit "Panikstangen" ohne Pfeiler)
		- iv) 2P (zweigleisig mit Pfeilern)
		- v) 4P (viergleisig mit zwei Pfeilerreihen zwischen 1. und 2. bzw. 3. und 4. Gleis; für Kehren)
		- vi) GS\_1 (eingleisig im Schildvortrieb als zylinderförmige Tunnelröhre gebaut)
	- b) Die offenen Tunnel bestehen aus einer Decke, einer Sohle, einem Gleis und einer (!) Seitenwand direkt am Gleis. Die andere Wand ist weggelassen, sodass mit einem enstprechenden Gegenstück auf der anderen Seite der fertige Tunnel entsteht. Dieser ist dann deutlich flexibler, da man die Breite variieren und dazwischen weitere Gleise oder Weichen (für Kehren o.Ä.) platzieren kann. Offene Tunnel sind:
		- i) 10 (eingleisig, einseitig offen)<br>ii) 10L (eingleisig, einseitig offen i
		- (eingleisig, einseitig offen mit Beleuchtung)
		- iii) 1OP (eingleisig, einseitig offen mit Pfeilern)
		- iv) 1E (eingleisig, Bahnhofseinfahrt mit Laufsteg und schmalerer Tunneldecke, damit sie nicht die Treppenaufgänge durchstößt)
		- v) 1EoL (wie "1E", jedoch ohne Laufstege)
	- c) Sondertunnel sind (bisher) abgeschlossene Tunnel, die mit einem Wehrtor (inkl.

Stromschienenunterbrechung, "2\_Wehr") bzw. einem Notausstieg (inkl. blauer Kennbeleuchtung, "2P\_Not") ausgestattet sind. Sie sollten jeweils nur 10m lang sein, denn ansonsten kommt es zur (meist sinnlosen) Wiederholung der Sondereinrichtung.

- 4) Um die Tunnel weiter auszugestalten, gibt es vielerlei sog. "Modular Underground Station", kurz "MUS" Objekte (in Anlehnung an die "Station aus einzelnen Objekten", oder "Modular Station"). Hier gibt es:
	- a) Als freie Szenerieobjekte i) Dasy\_Anim Animierte Dasyanzeige; diese sollte allerdings immer an einem Bahnhof "attached" sein; ansonsten zeigt sie nicht an. ii) Einfahrtblock Deko-Element für Bahnhofseinfahrten mit Türen, Leuchten u.Ä. iii) Rolltreppe Dn/Up Rolltreppen, die normalerweise am Bahnhof angehangen werden, aber auch alleine platziert werden können. iv) Uhr\_Bhf/\_Kehre Uhren, die die aktuelle Zeit anzeigen. Kehr-Uhren sind etwas dunkler als Bahnhofsuhren. v) Warnschild Warnschild, welches vor dem Aufenthalt zwischen Gleis und Pfeilern warnt. b) Als Splineobjekte<br>i) Pfeiler((\_Br)\_W)<br>ii) Seitenwand1 Pfeiler, ggf. mit Warnanstrich (W) und/oder breiten Lücken (Br) Tunnelwand, welche den offenen Tunneltypen entspricht. iii) Steg\_1Stg/2Stg Ein- bzw. zweiseitige Laufstege für die Kehren iv) Wand Einfache Betonwand um Lücken zu füllen Einfache Betonwand um Lücken zu füllen c) Als Trackside-Objekte ohne Funktion
		- i) Kehre\_Gleis34 Gleismarkierungen für Gleis 3 & 4 mit Feuerlöscher<br>
		ii) Fernsprecher \*\*\* Kleine gelbe Fernsprecherkästen in verschiedenen V Kleine gelbe Fernsprecherkästen in verschiedenen Variationen iii) StromschAb- / -Auflauf Stromschienenab- bzw. –auflauf; der Beginn bzw. das Ende einer jeweiligen Stromschiene

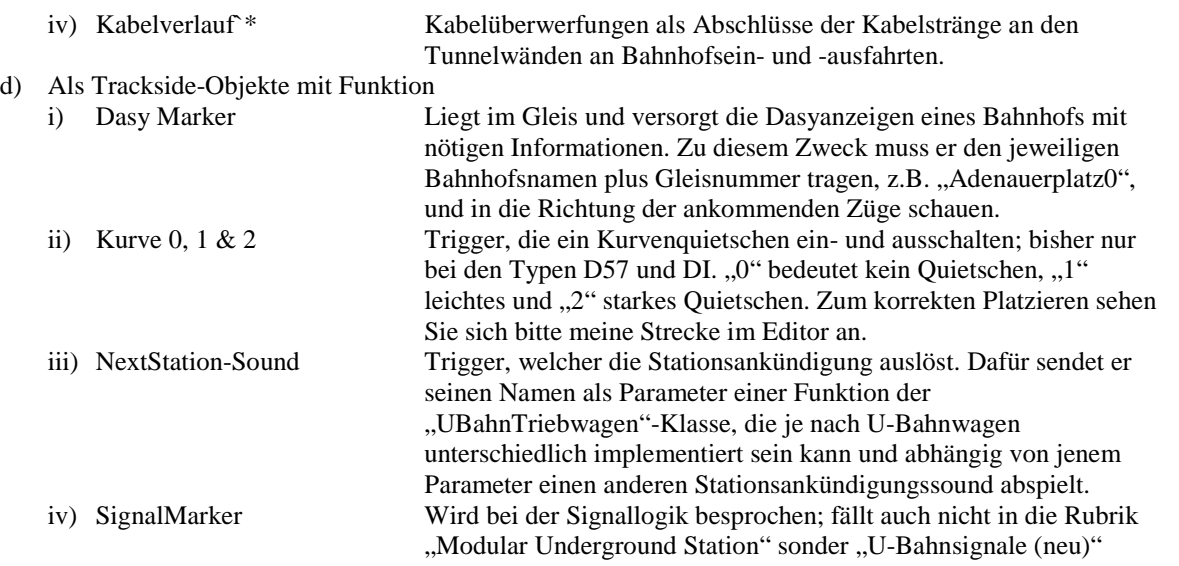

5) Um die Gleise besser zu verlegen, hier noch ein Tipp: die Kombination "UTun G 1double" mit "UGleisStrom" ersetzt in Kurven auch mal den Tunnel "UTun G 2" bzw. die Kombination aus "UTun\_G\_1O" mit "UTun\_G\_1OP" den Tunnel "UTun\_G\_2P", wenn das Gleis in einer engeren Kurve verlegt werden soll, denn dann werden die beiden anschließenden abgeschlossenen Tunnel "UTun\_G\_2" und "-P" jeweils gerade und das dazwischenliegende Stück aus der jeweiligen Kombination einzelner offener Tunnel legt sich in eine schönere Kurve. Siehe dazu einfach ebenfalls meine Strecke.

## **Signallogik und -Platzierung**

Die Signale, die ich für die U-Bahnstrecke im TRS2004 gebaut habe, folgen einer von mir selbst neu programmierten Signallogik. Sie finden die Signale unter "Germany" und "U-Bahn Signale (neu)", einige Sondersignale wie Sh- oder St-Signale auch unter "U-Bahn Signale".

Die Logik basiert zunächst auf folgenden Grundsätzen:

- 1) Jedes Signal hat je nach Typ unterschiedliche darstellbare Signale. Beispiele:
	- a) ein Streckensignal kann normalerweise Hp0 und Hp1 zeigen
	- b) ein Deckungssignal kann Hp0, Hp1 und häufig Hp2 zeigen
	- c) ein Ausfahrtssignal in Richtung einer mehrgleisigen Kehre kann Hp0, Hp1, Hp4, Zs1, Zs2 und A2 zeigen. Zs1 wird im TRS noch nicht simuliert, da auch Signalausfälle bisher nicht simuliert werden und Zs2 kann üblicherweise die Gleisnummer zeigen.
- 2) Die Signale haben folgende interne Bezeichnungen:
	- a) Die führende Ziffer bezeichnet die Fähigkeit, verschiedene Begriffe zu zeigen:
		- i)  $1 = Hp0 \& Hp1$ , zwei Optiken (grün  $\&$  rot)
		- ii)  $2 = Hp0$ , Hp1 & Hp2, drei Optiken (grün, rot & gelb)
		- iii)  $3 = Hp0$ , Hp1, Hp2 & Hp4, vier Optiken (grün, rot & 2x gelb)
		- iv)  $4 = Hp0 \& Hp4$ , drei Optiken (rot  $\& 2x$  gelb)
		- b) angehängte Buchstaben weisen auf zusätzliche Einrichtungen hin:
			- i) Z = Zs1 (Vorbeifahrt an ausgefallenem o. halt gebietendem Signal)
			- ii) A = A2 (Auftrag zum Türenschließen und Abfahren)
			- iii)  $R = Zs2$  (Richtungsanzeiger)

Anmerkung: Signale die kein Zs1 haben, sind immer als Selbstblocksignal beschildert; andersherum sind allerdings nicht alle Signale mit Zs1 Stellwerkssignale, denn auf dem westlichen Ast der U7 haben Selbstblock-Ausfahrtssignale auch ein Zs1. Jene Selbstblocksignale *mit* Zs1 haben den zusätzlichen Hinweis "Sb"

- c) Rechtsseitige Signale sind zusätzlich mit einem "R" bezeichnet
- 3) Für den AI-Verkehr und in der Kartendarstellung erscheint entweder ein rotes oder ein grünes Signal. Hierfür gilt: jedes Hp0 zeigende Signal wird als rotes Signal, ansonsten als grünes Signal dargestellt / gewertet.
- 4) Für die AI-seitige Geschwindigkeitsregelung und die korrekte Anzeige der zul. Höchstgeschwindigkeit wirkt jedes Signal, welches Hp-Signale anzeigt, auch als Geschwindigkeitssignal; hierbei schränkt Hp4 und

Hp3 die Geschwindigkeit auf 25km/h, Hp2 auf 40km/h und Hp1 auf entweder 70km/h oder jede andere durch die Signalbeschriftung (s.u.) gegebene Geschwindigkeit ein.

- 5) Jedes Signal hat eine Schutzstrecke; dadurch wird garantiert, dass im Falle des Überfahrens eines haltgebietenden Signales der Zug bei der anschließenden Zwangsbremsung einen garantiert freien Bremsweg hinter dem Signal hat. Dies bedeutet:
	- a) Ein Signal nimmt erst dann eine von Hp0 abweichende Stellung ein, wenn hinter dem folgenden Signal eine dem Begriff entsprechende Schutzstrecke frei geworden ist.
	- b) Ein Signal am logischen Ende einer Strecke zeigt immer Hp0; an Stumpfgleisen übernimmt diese Funktion der Prellbock, an falsch gestellten Weichen das vorhergehende Hauptsignal.
	- c) Da die am letzten Signal garantierte Schutzstrecke nicht überprüft werden kann, wird am vorletzten Signal vor Gleisende höchstens Hp4 (fahren auf Sicht) gezeigt. Falls dies (bei falsch gestellten Weichen) nicht vom Signal gezeigt werden kann, wird Hp0 gezeigt.
	- d) Das vorvorletzte Signal zeigt gewöhnlich nur dann einen von Hp0 abweichenden Begriff, wenn die Schutzstrecke zwischen dem folgenden (vorletzten) und dem darauf folgenden (letzten) Signal für die gezeigte Geschwindigkeit ausreicht um am letzten Signal zum Stehen zu kommen.
		- i) Beispiel: Kehre Richard-Wagner-Platz Richtung Rudow: hier stehen nacheinander ein E1, ein N1 und ein D1. Falls die hinter dem D1 befindliche Weiche nicht richtig gestellt ist, werden zunächst natürlich das D1 und auch das N1 auf Hp0 geschaltet, da das N1 kein Hp4 zeigen kann. Aber da die Schutzstrecke für Hp1 (150m) zwischen N1 und D1 nicht ausreicht, wird auch das E1 nicht Hp1 sondern ebenfalls Hp0 zeigen.
- 6) Die Begriffe Hp2 und Hp3 können (neben der Verwendung zur Garantie der Schutzstrecken) ebenfalls vorkommen, wenn
	- a) die Trassierung dies erfordern (üblicherweise dann anstatt eines G-Signales), z.B. in engen Kurven
	- b) die Weichenstraße je nach unterschiedlicher Weichenstellung eine verringerte Geschwindigkeit erfordert. Hierbei gelten i.A. folgende Regeln:
		- i) Überfahrt über die Abzweig-Richtung einer Weiche erfordert höchstens Hp2
		- ii) Überfahrt über die Abzweig-Richtung einer Kreuzungsweiche erfordert höchstens Hp3
- 7) Das Zs2 existiert immer an solchen Signalen, an denen die Weichenstraße nicht eindeutig aus dem Signalbegriff hervorgeht.
	- a) Eindeutig ist die Weichenstraße z.B., wenn nur eine Weiche folgt. Hier wird das Signal i.A. Hp2 zeigen, falls diese auf Abzweigrichtung steht oder Hp1, falls sie gerade aus zeigt.
	- b) Nicht eindeutig ist sie, falls hinter der Abzweigrichtung dieser Weiche eine weitere folgt. Zeigt hier nun das Signal Hp2, dann ist nicht klar, wie jene zweite Weiche gestellt ist. Hier würde ein Signal ein Zs2 haben, welche in diesem nicht eindeutigen Fall z.B. die Gleisnummer oder (z.B. am Wittenbergplatz Richtung Westen) eine Stations-Abkürzung (Z wie Zoolog. Garten oder U wie Uhlandstraße) zeigen.
- 8) Stellwerkssignale unterscheiden sich wie folgt funktionell von Selbstblocksignalen:
	- a) Normalerweise zeigen sie Hp0, nur wenn ein Zug sich nähert, schalten sie um auf einen höheren Signalbegriff; Selbstblocksignale dagegen zeigen immer den höchst möglichen Begriff.
	- b) Zeigt ein Stellwerkssignal einen bestimmten Begriff, kann es nur umschalten in einen niedrigeren Begriff, z.B.: zeigt ein Stellwerkssignal einmal Hp2, wird es nie direkt auf Hp1 schalten; es müsste dann vielmehr zunächst auf Hp0 und könnte dann auf Hp1 schalten. Anders herum ist es aber möglich: Sollte ein Hp1 nicht mehr zulässig sein, kann es auf Hp2 wechseln.
	- c) Außerdem werden sie im TRS2004 nur dann auf einen Fahrtbegriff gestellt, wenn der vor ihnen stehende Zug mit dem besetzten Führerstand voran steht, sie schalten somit auf rot, wenn Sie von ihnen wegfahren.

Das Einbauen der Signale im TRS geschieht dann unter folgenden Regeln:

- 1) Jedes Signal sollte einen wie folgt aufgebauten Namen bekommen: "[Bahnhof]#[Typ]". [Bahnhof] ist hierbei die auf der Signalbezeichnung zu lesende Bahnhofsabkürzung und [Typ] der Typ samt Gleisnummer. Beispiel: "Rm#D1" für das Deckungssignal auf Gleis 1 von Rohrdamm.
- 2) Zusätzlich ist es möglich, die Höchstgeschwindigkeit für Hp1 von 70km/h herunter zusetzen: Hierbei lautet die Bezeichnung [Bhf]#[Typ]#[Vmax], also bspw. Aa#A1#50 für 50km/h. Dies ist in folgenden Fällen nötig:
	- a) Das Signal steht auf einer grundsätzlich für geringere Geschwindigkeiten ausgelegten Strecke, wie z.B. Altbaustrecken, Kleinprofil o.Ä.
	- b) Das Signal steht innerhalb einer Geschwindigkeitsbeschränkung, die durch die Signale G2a und G3 gekennzeichnet ist
- 3) Jedes Signal, das mehr als nur Hp1 zeigen kann, wird normalerweise diese möglichen Begriffe zum Einhalten der Schutzstrecken nutzen. Um auf diesem Signal bestimmte Begriffe zu erzwingen, bringt man am Gleis die sogenannten Gleis-Markierungen an. Diese werden wie folgt benannt: [Beliebiger Name]#(HpMax)(HpMin)(Gleis), z.B.: Rm#232 bedeutet: Das Signal, was vor diesem Gleisabschnitt steht,

wird, sofern die Weichenstraße zu diesem Gleis führt, höchstens Hp2 und immer mindestens Hp3 zeigen. Es wird also niemals Hp1 zeigen und, sofern die Situation nur ein Hp4 erlauben würde, Hp0 zeigen. Außerdem ist damit das Gleis mit der Nummer 3 gekennzeichnet, weshalb ein etwaiges Zs2 dann auch "3" zeigen wird. Sonderregelungen für andere Zs2-Anzeigen sind geplant. Hierbei sind folgende Dinge zu beachten:

- a) Jedes Signal achtet auf die *nächstfolgende* Gleismarkierung in Richtung der eingestellten Fahrstraße. Es kann daher passieren, dass ein (Hp2-fähiges) Deckungssignal vor einem Bahnhof auf die Gleismarkierungen hinter dem Ausfahrtssignal reagiert. In diesem Falle ist es nötig, hinter dem Deckungssignal, aber vor dem Ausfahrtssignal eine Gleismarkierung mit aufhebender Wirkung zu positionieren: das ist eine Markierung mit dem Zahlencode 140 (erlaubt Hp1-Hp4 und deaktiviert ein etwaig vorhandenes Zs2 durch die Gleisnummer 0)
- b) Daraus resultiert auch, dass eine etwaige zweite Gleismarkierung ignoriert wird. Folgen also nacheinander ein Hp0-Hp4-fähiges Hauptsignal, eine Gleismarkierung Typ 110 und eine Gleismarkierung Typ 220, dann wird das Signal nur Hp1 oder natürlich Hp2 zweigen.
- c) Soll eine Weichenstraße gesperrt werden, also eine Einfahrt immer verboten werden, muss lediglich eine Gleismarkierung mit der Kennung 000 in diese Weichenstraße gelegt werden: Mindestens und höchstens Hp0!
- d) Gleismarkierungen wirken nur in eine Richtung: Die Pfeilspitze muss stets *zum* Signal zeigen, ansonsten wird die Markierung vom Signal ignoriert.
- e) Grundsätzlich gilt auch hier: Kann ein Signal den von der Markierung geforderten Begriff nicht zeigen, zeigt es anstatt dessen Hp0; diese Regel gilt allerdings *nicht* für nur Hp1-fähige Signale; diese richten sich nicht nach Markierungen sondern nur nach der Freiheit der Schutzstrecke.

Folgende weitere Signale sind von mir nachgebaut worden:

 Die Geschwindigkeitssignale G1a, G2a, G3 & G4, welche lediglich als Szenerieobjekte entsprechend platziert werden und daher auch dort im Editor zu finden sind. Damit die Geschwindigkeit intern ebenfalls heruntergesetzt wird, muss zusätzlich der unsichtbare SpeedMarker ins Gleis gelegt werden. Diese Trennung wurde vorgenommen, da bei der U-Bahn bspw. das Auflösungssignal G3 (ein "E" auf weißem Grund) eine Zuglänge hinter dem eigentlichen Ende der Langsamfahrstelle steht (wo im TRS dann der SpeedMarker ins Gleis gelegt werden muss); der Zugfahrer muss dann nicht abschätzen, wann der letzte Wagen aus der Langsamfahrstelle gefahren ist, sondern darf beschleunigen, sobald die Zugspitze am G3a vorbeigefahren ist. Die gleiche Regelung gilt auch für G2a Signale, die eine zweite Langsamfahrstelle mit einer höheren als in der vorherigen Langsamfahrstelle zugelassenen Geschwindigkeit markieren (wo der Zug also wieder schneller fahren darf) sowie für G4-Signale.